# **DETERMINAREA INDUCTANŢEI MUTUALE DINTRE ÎNFĂŞURAREA INDUSULUI ŞI ÎNFĂŞURAREA DE EXCITAŢIE A MOTORULUI MONOFAZAT CU COLECTOR**

## **LEONID IAZLOVEŢCHI, MARIA IAZLOVEŢCHI**

#### Universitatea Tehnică a Moldovei

*Adnotare: În acest articol sunt prezentate patru moduri de determinare a inductanţei mutuale M dintre înfăşurarea indusului şi înfăşurarea de excitaţie a motorului monofazat cu colector. Primul mod este bazat pe determinarea analitică a M cu ajutorul conductanţei magnetice a fluxului inductanţei mutuale, determinate în baza calculului electromagnetic cu utilizarea caracteristicii de magnetizare parţială. Celelalte trei moduri sunt bazate pe folosirea programului FEMM. În primul dintre ele, determinarea inductanţei mutuale M se realizează pe baza integralei de la potenţialul magnetic vectorial la volumul crestăturilor rotorului. Al doilea mod este bazat pe determinarea componentei normale a fluxului magnetic, care trece prin pasul polar a maşinii. În al treilea mod M se determină cu ajutorul opţiunii Circuit Properties\Circuit Name\Results\Flux Linkage. S-a demonstrat că cea mai simplă şi raţională metodă pentru determinarea M este folosirea opţiunii Circuit Properties.* 

#### *Cuvinte cheie: înfăşurarea indusului, înfăşurarea de excitaţie, inductanţă mutuală, FEMM.*

Motoarele de curent alternativ cu colector găsesc o aplicație largă în diferite dispozitive electromecanice de putere mică, atît pentru uzul casnic, cît şi pentru uneltele electrice de mînă. Avînd proprietăți de pornire și reglare destul de bune, acestea nu necesită echipament special pentru pornire și scheme de alimentare specifice, funcționînd astfel direct de la rețeaua de alimentare.

Îmbunătățirea ulterioară a construcției unor astfel de motoare necesită o analiză minuțioasă a proceselor electromagnetice ce au loc în ele, precum şi modelarea comportamentului lor în diverse regimuri de lucru.

Cercetarea comportamentului dispozitivelor electromecanice în baza modelelor matematice este legată direct cu determinarea parametrilor acestor dispozitive, plasate în astfel de modele. La aceşti parametri se referă rezistentele și, mai cu seamă, reactantele înfășurărilor mașinilor electrice. Pînă nu demult acești parametri erau determinați cu ajutorul expresiilor analitice, deduse în baza anumitor ipoteze simplificatoare şi, în unele cazuri, în baza datelor experimentale. Mijloacele moderne de calcul şi produsele program dezvoltate recent permit maximizarea exactităţii şi a preciziei parametrilor determinaţi.

Una dintre problemele de bază ale modelării cîmpurilor magnetice aferente obiectelor reale în FEMM constă în prelucrarea corectă a rezultatelor modelării şi adaptării rezultatelor primite la obiectele reale. Cu toate acestea, este binevenită utilizarea tuturor modurilor existente de determinare a parametrilor pentru ca să existe posibilitatea comparării rezultatelor primite, a analizei lor şi, în caz de necesitate, a corectării erorilor posibile.

În această lucrare sunt prezentate rezultatele determinării inductanței mutuale dintre înfășurarea indusului și înfășurarea de excitație pentru motorul monofazat cu colector cu ajutorul programului FEMM şi compararea rezultatelor primite cu rezultatele calculelor, realizate în baza formulelor analitice. Analiza rezultatelor a fost făcută pentru motorul electric al aspiratorului cu puterea de consum P=1250W, tensiunea nominală  $U_n=220V$  și turația nominală n<sub>n</sub>=6000 rot/min.

La modelarea masinilor electrice rotative, tensiunea electromotoare de rotație TEM, care inductează în înfăşurarea indusului după axa corespunzătoare, poate fi prezentată ca produsul dintre turaţia unghiulară şi fluxului total al înfăşurării indusului după această axă. Pentru motorul de curent alternativ cu colector, la amplasarea periilor pe linia neutră geometrică, tensiunea TEM de rotație poate fi prezentată sub forma:

$$
E_{rot} = \omega_r \cdot \psi_d \,,
$$

unde: *ωr* – turaţia unghiulară a rotorului; *ψd* – fluxul total al înfăşurării indusului după axa longitudinală.

(1)

La rîndul său, fluxul total *ψd* poate fi prezentat sub forma:

$$
\psi_d = M \cdot I_e, \tag{2}
$$

unde: *M* – inductanța mutuală dintre înfășurarea indusului și înfășurarea de excitație; *I<sub>e</sub>* – curentul înfășurării de excitație.

La rîndul său, inductanţa mutuală dintre înfăşurarea indusului şi înfăşurarea de excitaţie poate fi calculată după formula [1]:

$$
M = \frac{2}{\pi} \cdot w_a \cdot w_e \cdot \frac{\Phi_{\delta}}{F_e},\tag{3}
$$

unde: *wa* şi *we* – numărul spirelor înfăşurării indusului şi înfăşurării de excitaţie; Ф*<sup>δ</sup>* şi *Fe* – fluxul magnetic util din întrefier şi forţa de magnetizare a înfăşurării de excitaţie, necesară pentru crearea lui şi determinată luînd în considerație compensația acțiunii de demagnetizare a reacției transversale a indusului. Mărimile Ф*<sup>δ</sup>* şi *Fe* pot fi determinate din calculul electromagnetic corespunzător.

Deoarece în urma saturației miezului dependența Φ<sub>δ</sub>(*F<sub>e</sub>*) este nelineară, în cazul schimbării curentului de excitaţie se schimbă şi valoarea *M*.

Utilizarea formulei (3) pentru calculul dependentei *M* (*I<sub>e</sub>*) poate fi complicată din cauza necesității determinării în fiecare punct al calculului a actiunii de demagnetizare a reactiei indusului.

Pentru determinarea inductantei mutuale dintre înfășurarea indusului și înfășurarea de excitatie cu ajutorul programului FEMM, poate fi utilizată metoda descrisă în [2]. Metoda dată poate fi folosită pentru cazul, cînd înfăşurarea indusului este orientată de-a lungul axei longitudinale, adică cînd periile sunt dispuse pe axa polurilor, ortogonal față de linia neutră geometric, iar înfășurarea indusului este înlănțuită deplin cu înfăşurarea de excitaţie.

În acest caz se realizează modelarea cîmpului magnetic pentru înfăsurarea de excitatie conectată și înfăşurarea indusului deconectată. Imaginea unui astfel de cîmp este prezentată în fig. 1.

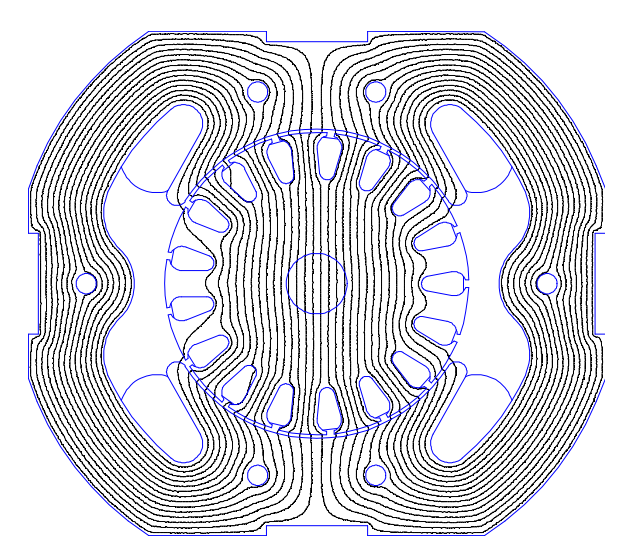

Fig. 1. Cîmpul magnetic al înfăsurării de excitatie.

După aceasta, în regimul parametrilor blocului, se determină integrala de la potentialul magnetic vectorial la volumul crestăturilor rotorului, în care curenții sunt direcționați din planul modelării (înfăşurarea rotorului este deconectată şi aici se ia în consideraţie numai direcţia bobinajului), adică  $\int_{J_{2+}} A_1 dV_2$ .

În mod analogic se determină integrala pentru crestăturile, în care curenţii sunt direcţionaţi în planul modelării  $\int_{J_{2-}} A_1 dV_2$ .

Inductanța mutuală, dacă se ia în considerație distribuția înfășurării după circumferința rotorului, se calculează după formula:

$$
M = \frac{2}{\pi} \cdot \frac{\int_{J2+} A_1 dV_2 - \int_{J2-} A_1 dV_2}{2a \cdot q_e \cdot I_e}
$$
(4)

În cazul orientării înfășurării indusului după axa longitudinală, inductanța mutuală dintre înfășurarea indusului și înfășurarea de excitație poate fi determinată, la fel, cu ajutorul FEMM. Pentru aceasta, ca și în cazul precedent, se conectează numai înfăşurarea de excitaţie. În continuare, după apăsarea în postprocesor a butonului Circuit Properties, din lista derulantă Circuit Name, se va alege curentul indusului. Din fereastra Results se va putea de primit fluxul total al înfăşurării indusului *ψa*.

Inductanţa mutuală dintre înfăşurarea indusului şi înfăşurarea de excitaţie în acest caz poate fi determinată după formula:

$$
M = \frac{\psi_d}{2a \cdot I_e} \tag{5}
$$

Inductanța mutuală dintre înfășurarea indusului și înfășurarea de excitație poate fi determinată la fel prin componenta normală a fluxului, care trece prin suprafaţa indusului la distanţa pasului polar. Pentru acesta se ia integrala lineară (din optiunea Line Integrals) pentru suprafața aleasă de la  $B_n$ . În rezultat se determină componenta normală a fluxului  $\Phi_{n}$ .

În acest caz inductanţa mutuală se calculează după formula:

$$
M = \frac{2}{\pi} \cdot w_a \cdot \frac{\Phi_n}{I_e} \tag{6}
$$

În acest caz este evident ca, dacă înfăşurarea indusului este deconectată, orientarea ei nu are importanță.

Metodele descrise mai sus, care utilizează modelarea cîmpului magnetic al maşinii la mers în gol, nu consideră influenţa cîmpului indusului asupra cîmpului de excitaţie. La acţiunea mutuală a înfăşurării indusului și înfășurării de excitatie, cîmpul magnetic al mașinii se distorsionează și tensiunea electromotoare TEM de rotatie va fi creată de acest cîmp distorsionat. În acest caz, imaginea cîmpului magnetic, pentru curentul de sarcină nominal, este prezentată în fig. 2.

Inductanţa mutuală dintre înfăşurarea indusului şi înfăşurarea de excitaţie, în cazul dat, poate fi determinată prin aceeaşi metodă, ca şi în cazul precedent. De asemenea, integrala lineară de la componenta normală a inductiei pe suprafața indusului este necesar de a fi luată în limitele pasului polar, considerînd schimbarea punctului neutru, adică a punctului în care cîmpul magnetic își schimbă directia.

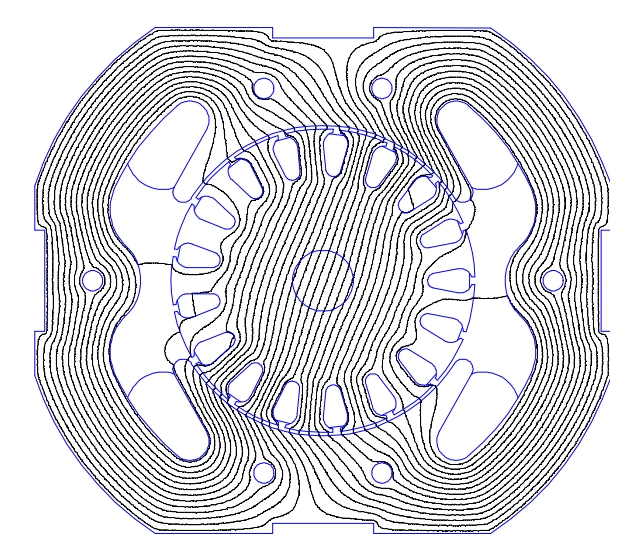

Fig. 2. Cîmpul magnetic prin acţiunea comună dintre înfăşurarea de excitaţie şi înfăşurarea indusului.

Rezultatele calculului inductanței mutuale dintre înfășurarea indusului și înfășurarea de excitație la schimbarea curentului de sarcină în diapazonul  $0 - 2.9$  de la curentul nominal sunt prezentate în fig. 3.

În tabelul 1 sunt prezentate rezultatele calculului inductantei mutuale pentru curentul de sarcină nominal.

Analiza dependenţelor *M*(*Ie*) primite arată faptul, că determinarea inductanţei mutuale prin opţiunea Circuit Properties şi după componenta normală a fluxului, care trece prin diviziunea polară a maşinii, prezintă aceleaşi rezultate. Cu toate acestea, conectarea înfăşurării indusului şi distorsiunea cîmpului magnetic sub actiunea reactiei transversale a indusului, practic nu influientează valoarea inductanței mutuale, adică valoarea componentei normale a fluxului, care trece prin diviziunea polară a maşinii. Acest lucru poate fi explicat prin faptul, ca saturaţia miezului sub o margine a tălpii polare duce la redistribuirea fluxului magnetic și la mărirea acelei părți a fluxului sub pol, care șuntează sectorul saturat. La fel poate fi explicată și valoarea minimizată a *M*, calculată după formula (3), luînd în considerație compensațiile acţiunii de demagnetizare a reacţiei indusului, ce se determină după caracteristica de magnetizare parţială. În realitate, reducerea fluxului magnetic şi forţa de magnetizare, necesară pentru compensaţia acestei reduceri, se primesc mai mici decît valorile, determinate cu ajutorul caracteristicii de magnetizare partială.

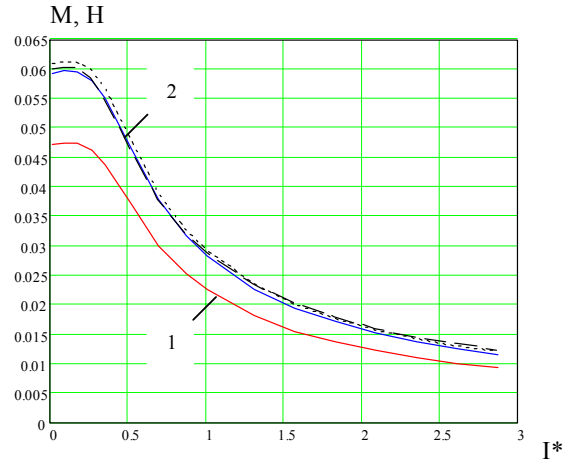

Fig. 3. Dependenta inductantelor mutuale dintre înfăsurarea indusului si înfăsurarea de excitatie fată de curentul de sarcină:

1 – calculul după formula (4);

2 – calculul după formulele:

 $------(-5)$ 

 $\frac{1}{\sqrt{1-\frac{1}{\sqrt{1-\frac{1$ 

 $-(-6)$ , înfășurarea indusului deconectată;

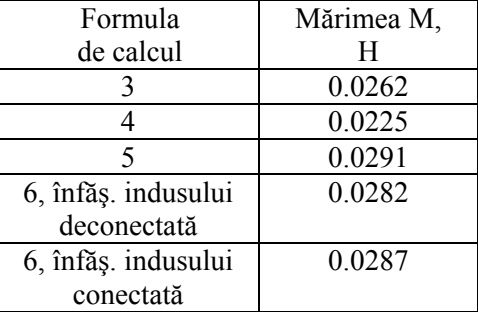

Tabelul 1. Valorile calculate ale inductantei mutuale dintre înfășurarea indusului şi înfăşurarea de excitaţie pentru curentul de sarcină nominal.

Valorile inductantei mutuale, determinate după formula (4), sunt mai mici (cu aproximativ 20%) decît valorile determinate după formulele (5) și (6), deși caracterul dependentei  $M(I_e)$  se păstrează.

Reieşind din repetarea rezultatelor primite, utilizînd diferite metodici, cel mai simplu şi raţional mod de determinare a  $M(I_e)$  este utilizarea optiunii Circuit Properties cu înfășurarea indusului deconectată.

## *Bibliografie:*

- 1. Ермолин Н.П. *Электрические машины малой мощности* М.: Высшая школа, 1967. 504с.
- 2. David Meeker *Finite Element Method Magnetics, Vresion4.2,* User's Manual, 2009*.*